#### Serverless DNS Analytics using ENTRADA 2.0

Moritz Müller | SIDN Connect 2019

28 november 2019

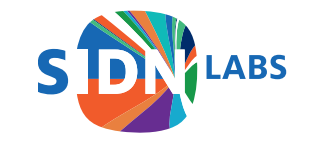

# Remember ENTRADA?

- Open source tool that handles large amounts of DNS traffic
	- It processes, converts and enriches PCAP data
	- It stores the data
	- It provides interfaces for data analytics
- Deployed by multiple TLDs

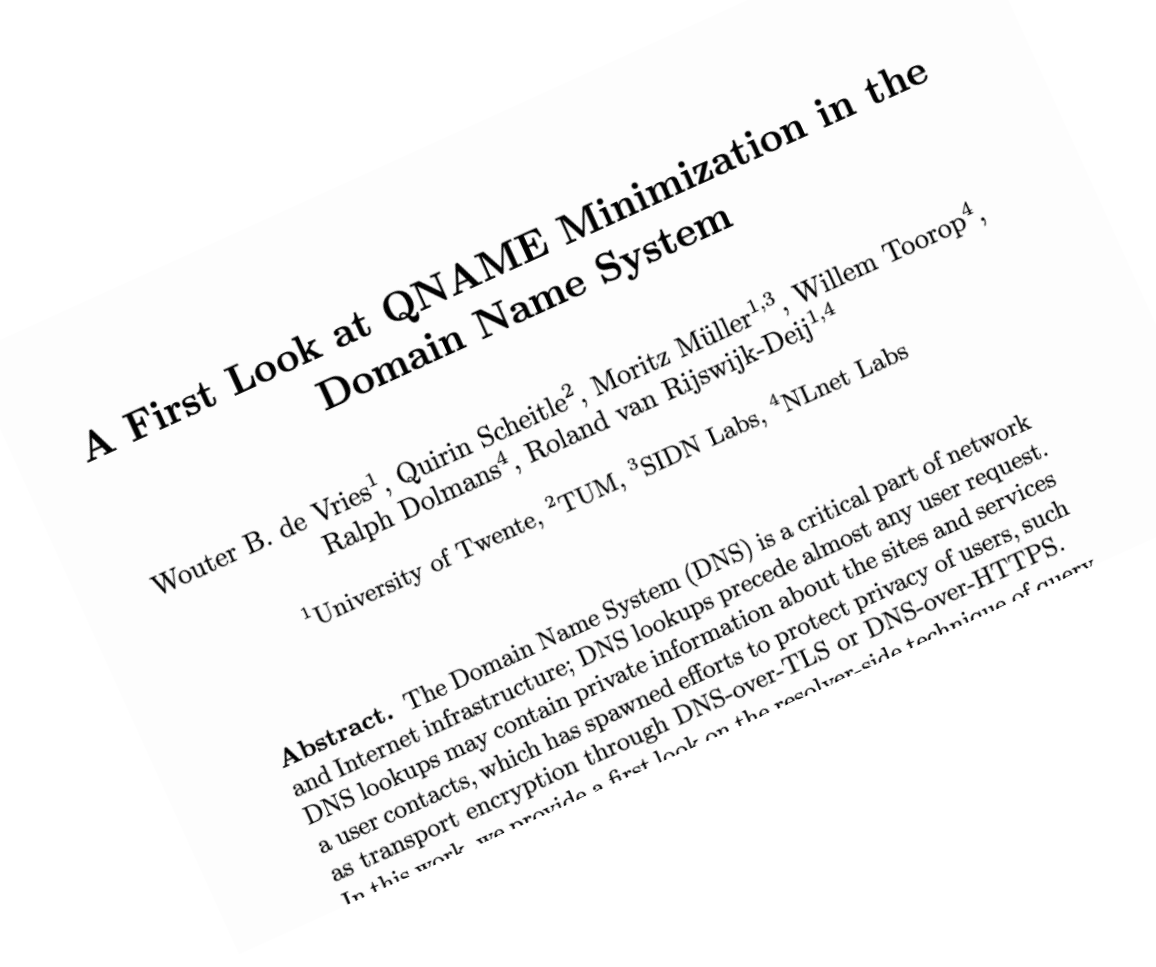

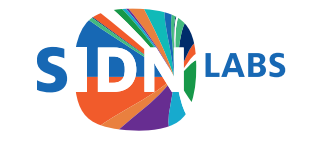

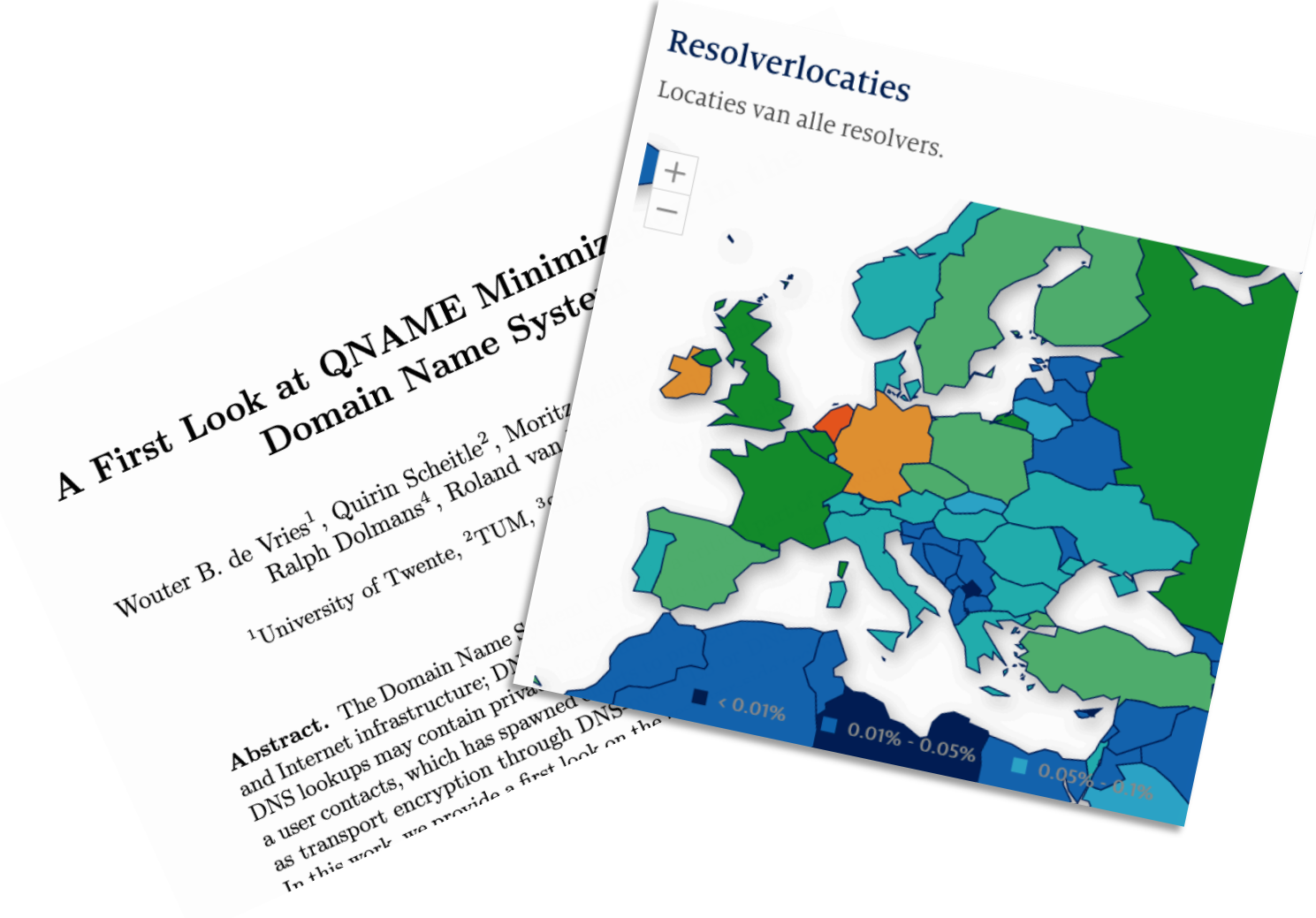

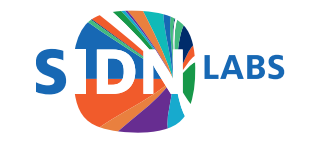

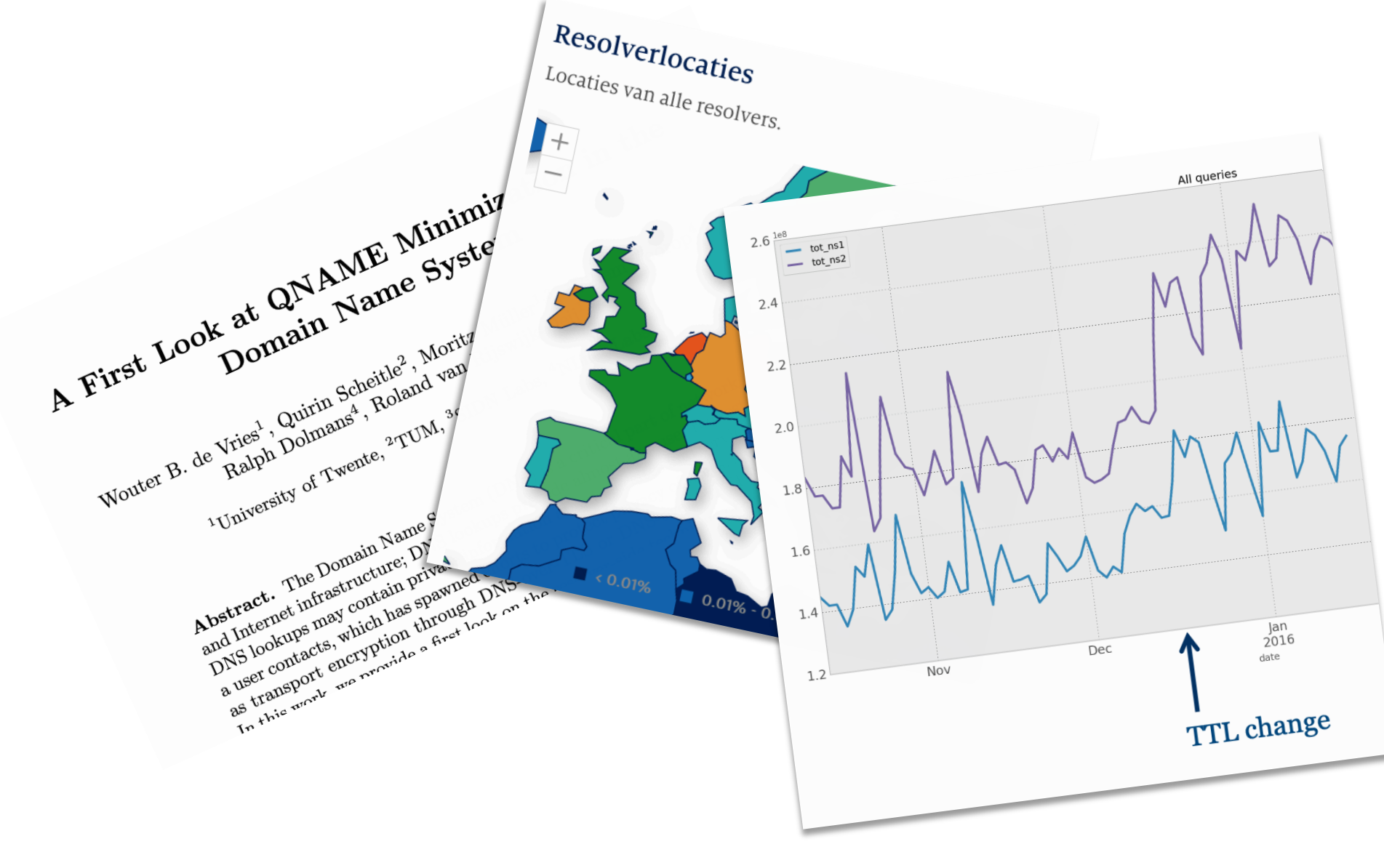

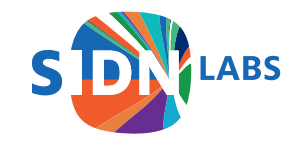

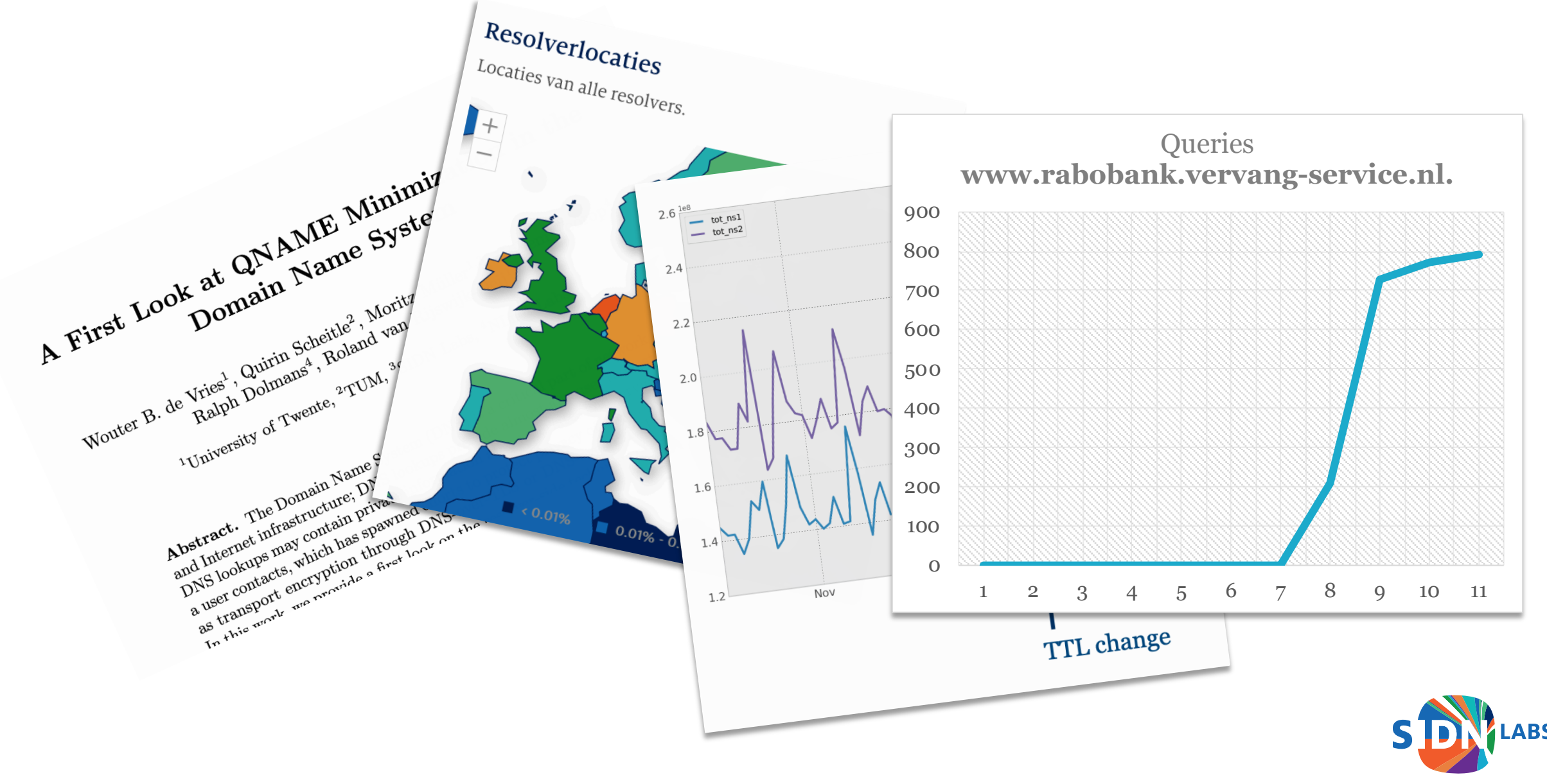

# Drawbacks of ENTRADA 1.0

ENTRADA 1.0 runs on Hadoop

- Setup and maintenance costs time and money
- Requires knowledge of Hadoop
- Requires hardware or software cluster

# This is why we introduce: ENTRADA 2.0

New Features

- Serverless DNS analytics
- Support for multiple SQL query engines
- Quality of Services Monitoring, round-trip time (RTT) analysis
- Easier deployment using Docker

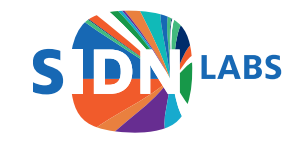

#### Serverless DNS analytics

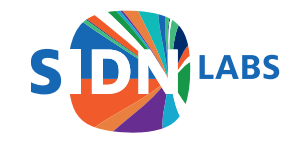

#### Serverless DNS analytics DNS analytics on the computer of someone else

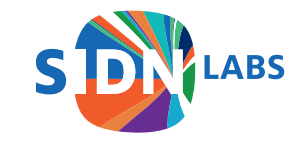

#### Serverless DNS analytics DNS analytics on the computer of someone else

- No need to deploy any server
- No hardware/network maintenance cost
- Only pay for amount of data analysed

ENTRADA will:

- Create database schema
- Convert, upload and optimize data

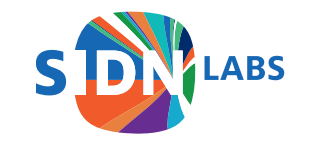

# DNS analytics on the computers of Amazon

Support for Amazon Web Services (AWS)

- S3 storage
- Athena SQL-query engine
- Pricing; \$5 per TB of scanned data

# Quality of Service Monitoring

- Understanding how clients perceive your DNS service is crucial
	- are there issues with my uplink?
	- are there issues with my routing/anycast?
	- are there issues with my client?

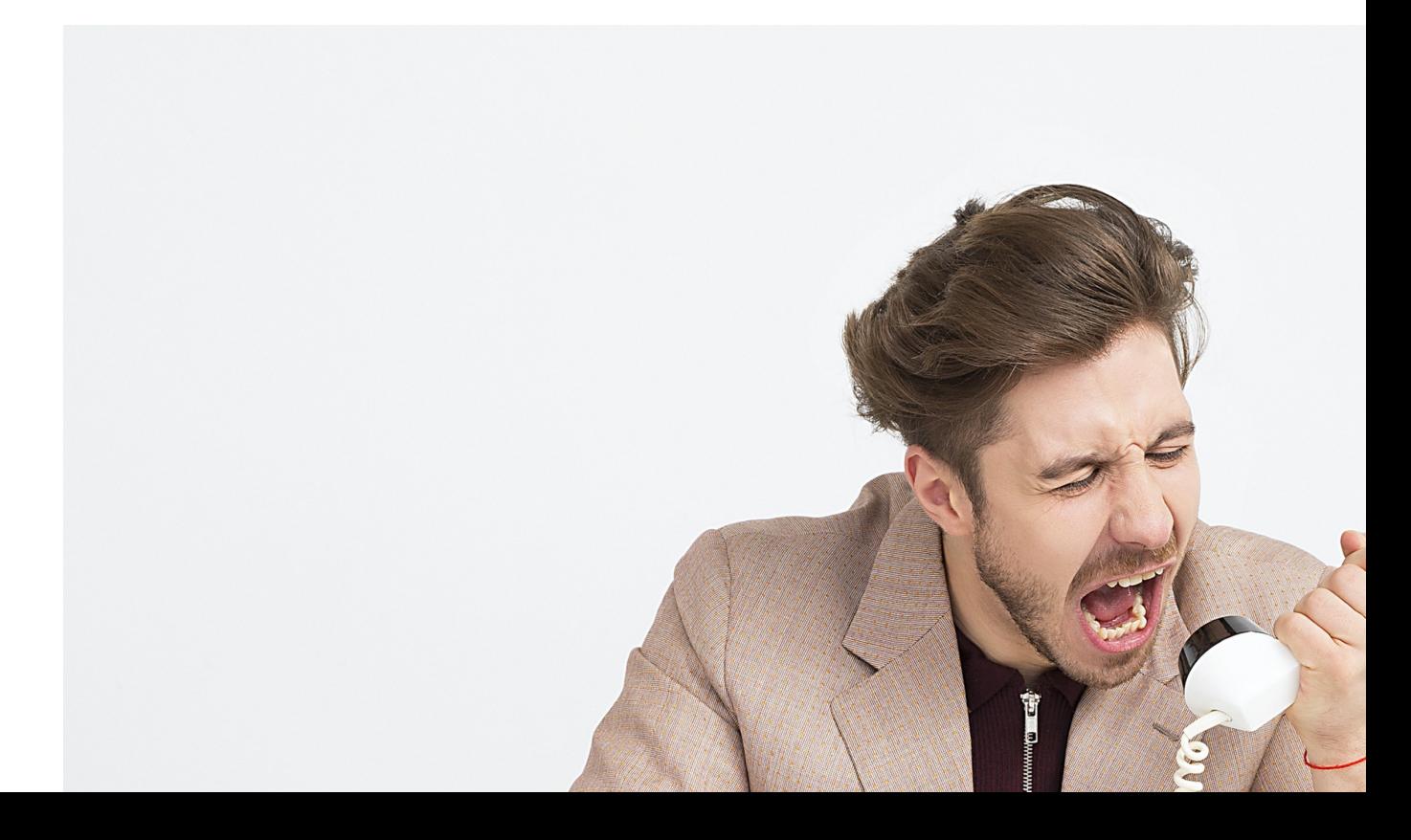

# Quality of Service Monitoring

- External monitoring platforms exist, but:
	- they often cost money
	- they don't reflect your real clients
	- they don't provide easy to interpret interfaces

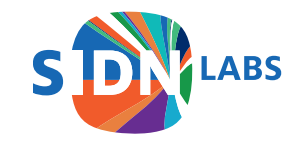

# Quality of Service Monitoring with TCP

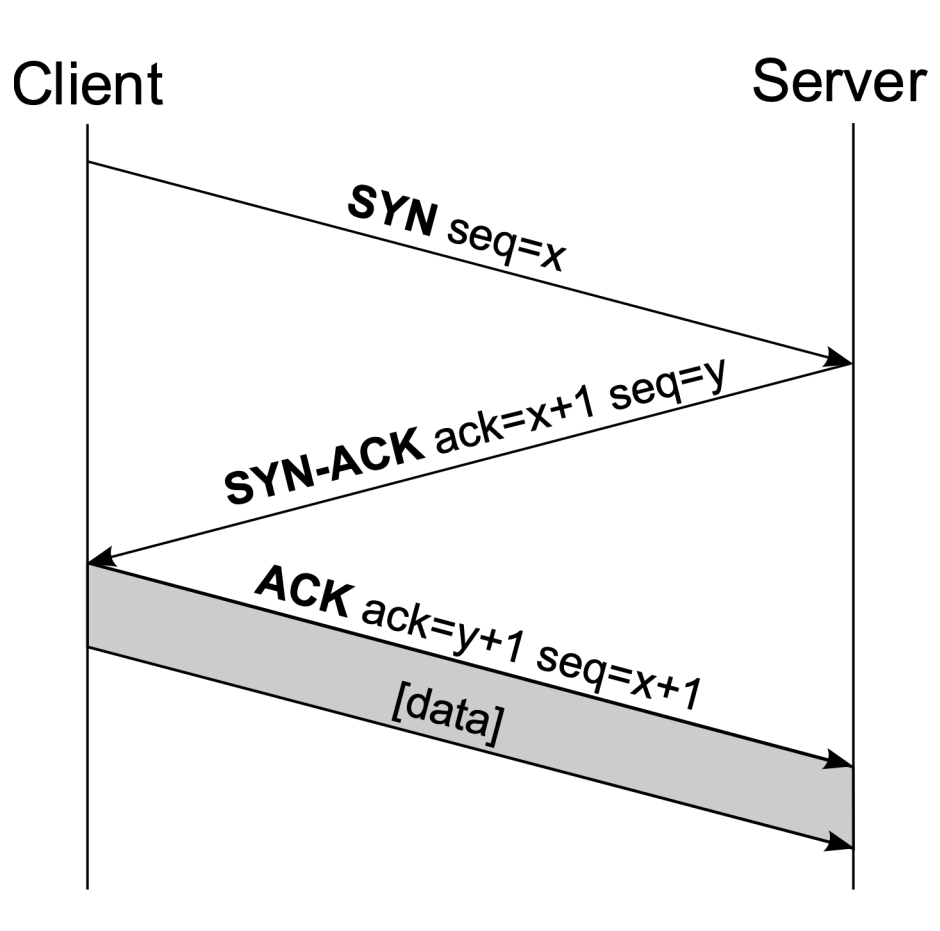

 $dif(SYN ACK - ACK) = RTT$ 

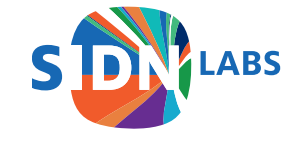

#### **TCP RTT**

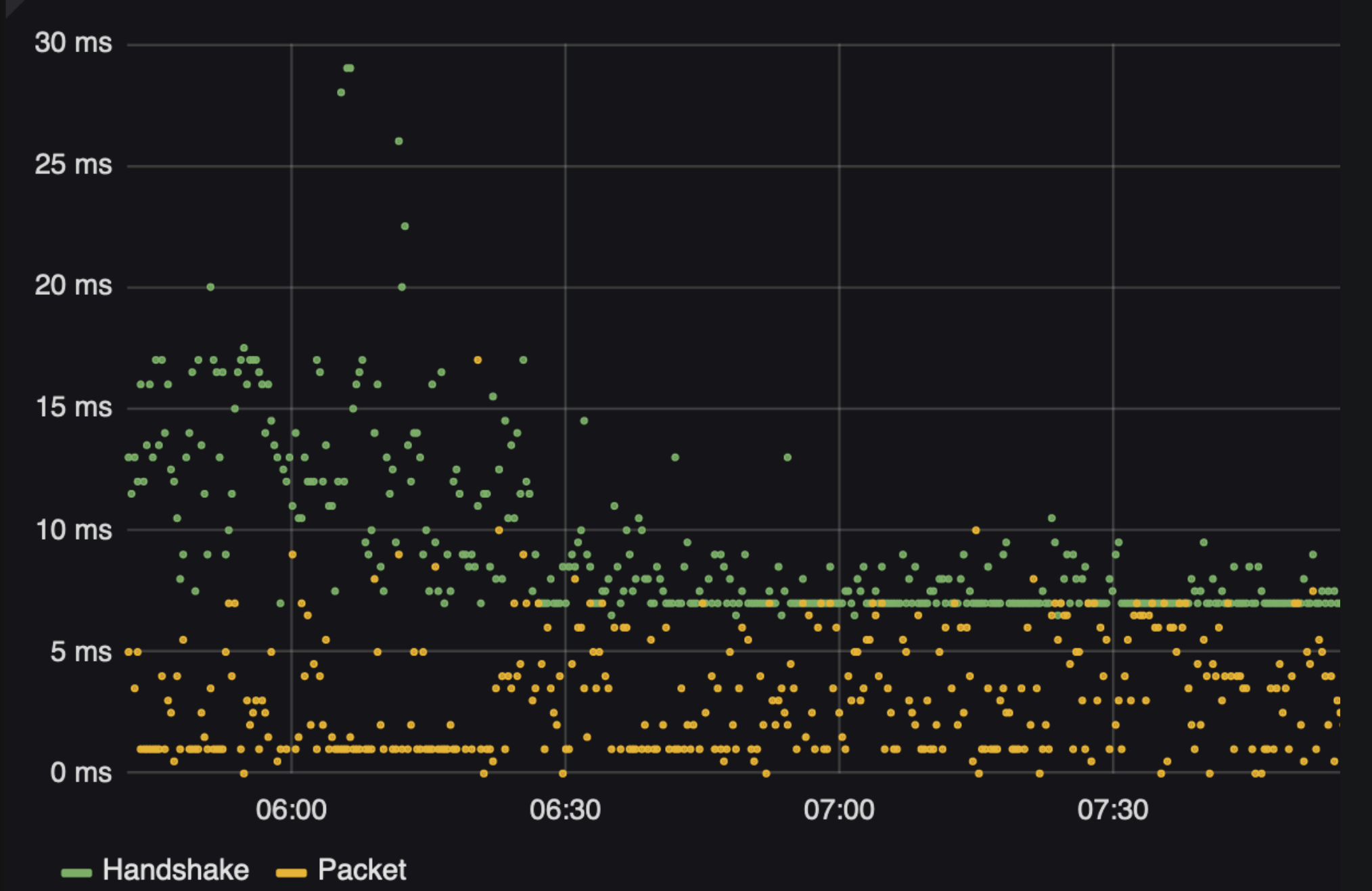

i

### Links

- Introduction: https://www.sidnlabs.nl/nieuws-en-blogs/tijd-voor-entrada-2-0
- Documentation: https://entrada.sidnlabs.nl/
- Source Code: https://github.com/SIDN/entrada
- Contact:
	- Maarten Wullink (marten.wullink.sidn.nl)
	- Moritz Müller (moritz.muller@sidn.nl)

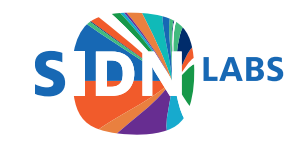